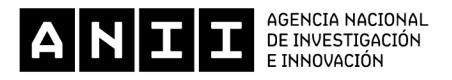

## **GUÍA DE POSTULACIÓN Y PREGUNTAS FRECUENTES BECAS DE POSGRADOS NACIONALES EN EMPRESAS MAESTRÍAS Y DOCTORADOS 2024**

A continuación, se proporciona información general para completar el formulario y los documentos solicitados. De todas maneras, para evacuar cualquier duda que pueda surgir se recomienda leer las bases del llamado y el Reglamento del Sistema Nacional de Becas vigente<sup>1</sup> o comunicarse con ANII a través del correo [snb\\_posgrado@anii.org.uy](mailto:snb_posgrado@anii.org.uy).

Tener en cuenta que si la postulación presentada no cumple con todos los requisitos de las bases del llamado no continuará el proceso de evaluación.

Al completar el formulario de postulación, se recomienda realizar guardados en cada sección y verificar el estado del avance de la propuesta en la sección Terminar.

Al momento de culminar el proceso de postulación (seleccionando el botón de Terminar en el formulario) estarás recibiendo un mail a tu correo con la confirmación de la postulación finalizada.

## **ÍNDICE**

- 1- Preguntas frecuentes
- 2- Documentos adjuntos
	- 2.1 Carta de aceptación al programa de posgrado
	- 2.2 Carta aval de institución proponente o participante
	- 2.3 Escolaridades
	- 2.4 Ranking
	- 2.5 Carta de conformidad del orientador
	- 2.6 Empresa participante
	- 2.7 Terminar la postulación

 $1$  Disponible en:

[<sup>&</sup>lt;https://www.anii.org.uy/upcms/files/listado-documentos/documentos/reglamento-sistema-nacional-d](https://www.anii.org.uy/upcms/files/listado-documentos/documentos/reglamento-sistema-nacional-de-becas-vf-20230329-vf.pdf) [e-becas-vf-20230329-vf.pdf](https://www.anii.org.uy/upcms/files/listado-documentos/documentos/reglamento-sistema-nacional-de-becas-vf-20230329-vf.pdf)>

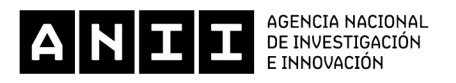

## **- Preguntas frecuentes:**

## **¿Es posible postular con el grado o posgrado en curso?**

Si, de acuerdo a las bases el postulante deberá estar inscripto, haber sido aceptado o excepcionalmente, contar con la inscripción condicional en el programa de posgrado.

## **Si tengo el grado o posgrado en curso, ¿qué puedo adjuntar en lugar del Ranking?**

Puede adjuntar como Ranking una nota explicando que el grado/posgrado está en curso y no se cuenta con este documento.

## **¿A quiénes debe ingresar como Personas Involucradas en el formulario de postulación?**

Deben registrarse en el formulario todas las personas relacionadas al posgrado de la beca solicitada, ya sea el solicitante, orientador/a y co/orientador/a del posgrado. Esta información debe coincidir con lo indicado en la nota del programa de posgrado que se adjunta a la solicitud de beca.

Debe incluirse además el rol de referente de la empresa, es decir quien acompañará al estudiante durante la ejecución de su posgrado en la empresa participante de la propuesta.

En caso de no cumplirse con este requisito, la propuesta no continúa el proceso de evaluación.

## **Deseo postularme a una beca de doctorado y tengo pendiente realizar la defensa de Pasaje a Doctorado. ¿Qué requisitos debo cumplir para postular?**

En este caso el postulante debe adjuntar a la postulación una nota del programa de posgrado indicando que cumple con los requisitos para realizar la defensa de Pasaje a Doctorado.

## **En caso que desee renunciar a la postulación presentada o a la beca obtenida, ¿cuál es el procedimiento a seguir?**

Se debe enviar una carta de renuncia escaneada a snb posgrado@anii.org.uy donde se expliciten los motivos de la renuncia, firmada de puño y letra. A su vez, debe enviar el documento original a mesa de entrada de ANII.

#### **Relacionado al incumplimiento con ANII:**

De acuerdo al artículo 19 del Reglamento del Sistema Nacional de Becas<sup>1</sup> vigente, los becarios en incumplimiento con ANII no podrán postular en instrumentos de la agencia durante un plazo equivalente al período de la beca acordado por contrato.

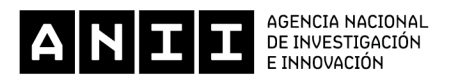

## **2- Documentos adjuntos:**

Las plantillas se encuentran disponibles en la sección **Documentos de interés** de la página web del llamado, además de encontrarse en la sección **Documentos adjuntos** del formulario de postulación.

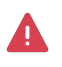

**Importante: Todos los documentos deben estar firmados de puño y letra o con firma digital válida.**

**No se aceptarán documentos en formato editable (ej. Word).**

## **2.1 - Carta de aceptación al programa de posgrado:**

Puede presentarse en el formato de la plantilla solicitada o como comprobante de Bedelía siempre y cuando el documento contemple la misma información solicitada en la plantilla original.

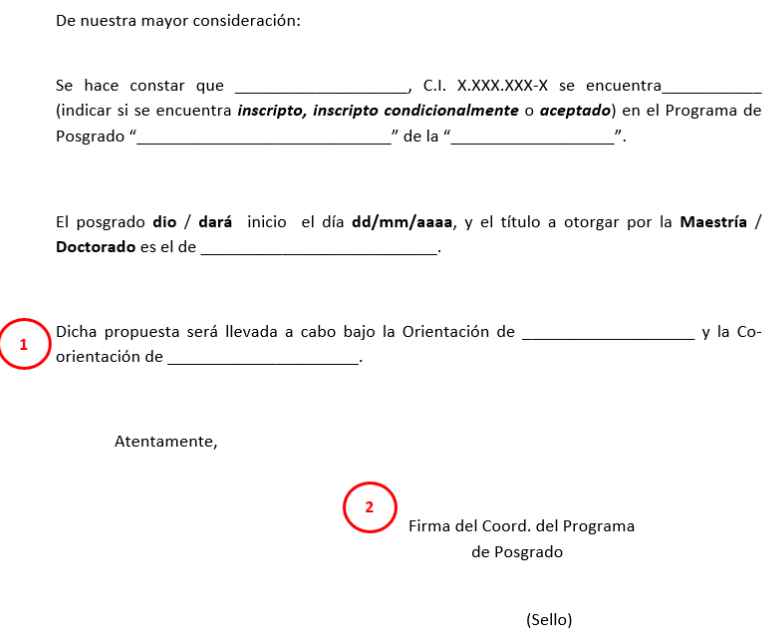

1) Tener en cuenta que por Bases del llamado, "El grupo orientador presentado en la postulación deberá ser el mismo que el indicado en la nota del programa de posgrado adiunta en sus respectivos roles."

De no cumplir con este requisito la propuesta no continuará con el proceso de evaluación.

2) El documento debe estar firmado de puño y letra o con firma digital válida por el Coordinador del Programa de Posgrado.

#### **2.2 - Carta aval de institución proponente o participante:**

La institución proponente corresponde a la institución académica considerada principal, por ejemplo donde se realizan la mayor parte de las actividades del posgrado.

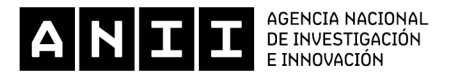

De nuestra mayor consideración:

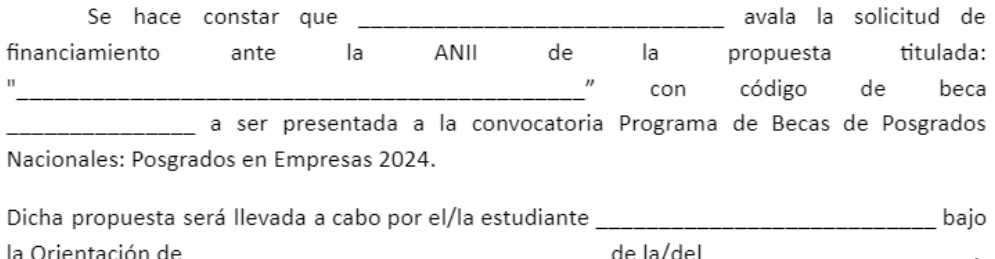

Teniendo a la vista la propuesta, declaramos conocer y aceptar los términos y condiciones previstas para su ejecución, estando conformes con todas aquellas actividades que se prevean realizar con nuestro aporte y/o recursos establecidos en la propuesta.

Atentamente,

Firma de la máxima autoridad Institucional

(Sello)

- **1) Código de beca:** Se encuentra en el inicio del formulario y tiene formato POS\_NAC\_2024\_X\_XXXXXX
- **2) Firma de máxima autoridad institucional:** Debe venir firmada de puño y letra o con firma digital válida por la máxima autoridad de la institución. Por ejemplo cuando la institución es una Facultad, la máxima autoridad corresponde al Decano/a de la misma.

Debe adjuntarse una carta aval por cada institución (proponente y otras participantes) que se incluya en la postulación.

#### **2.3 - Escolaridades:**

Se debe adjuntar las escolaridades actualizadas, correspondientes a los estudios de grado y de posgrado iniciados o concluidos, esto último si corresponde. El formato deberá incluir tanto las materias aprobadas y no aprobadas así como los promedios correspondientes.

En los casos de escolaridad de Udelar, se puede descargar en la web de bedelías eligiendo la opción de **Solicitar de escolaridad e indicando el formato numérico:**

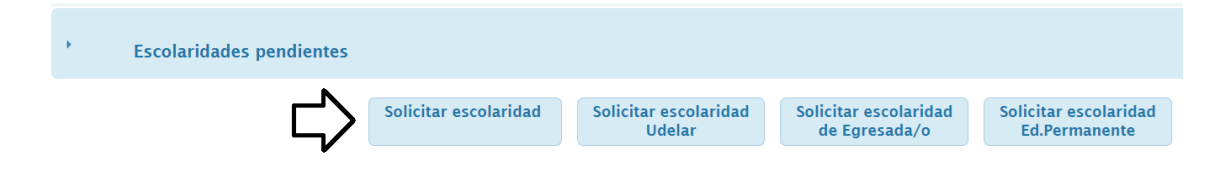

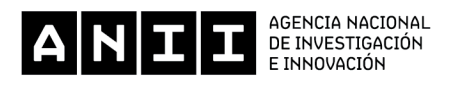

# Escolaridades

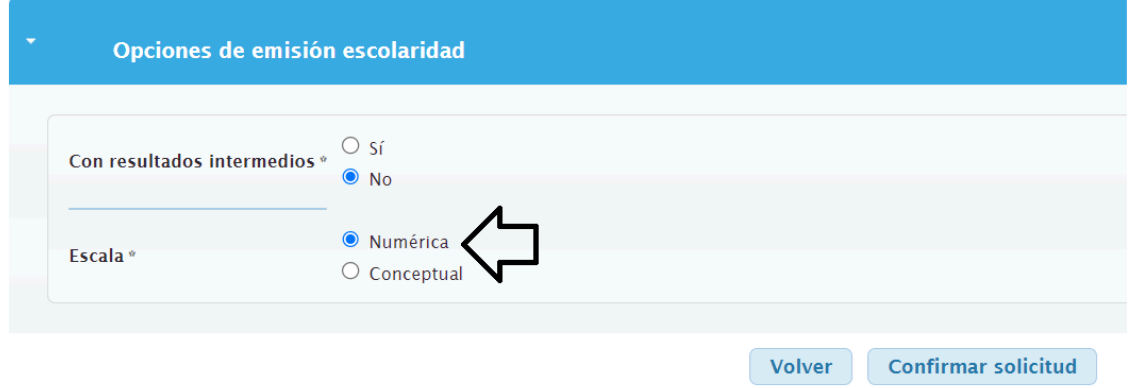

**La escolaridad descargada deberá contar con el promedio general y el promedio de aprobaciones:**

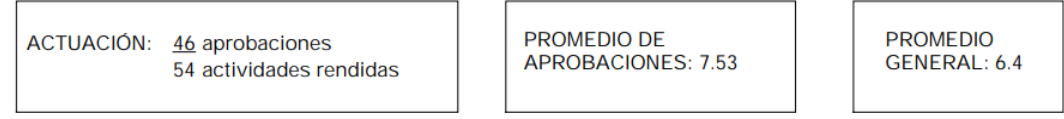

No incluye actividades "Sin nota" ni reprobaciones

No incluye actividades "Sin nota"

En caso de que la escolaridad corresponda a una **Universidad privada** como por ejemplo: ORT, la escolaridad se puede descargar del sistema de Gestión de Servicios a estudiantes (ORT Gestión)

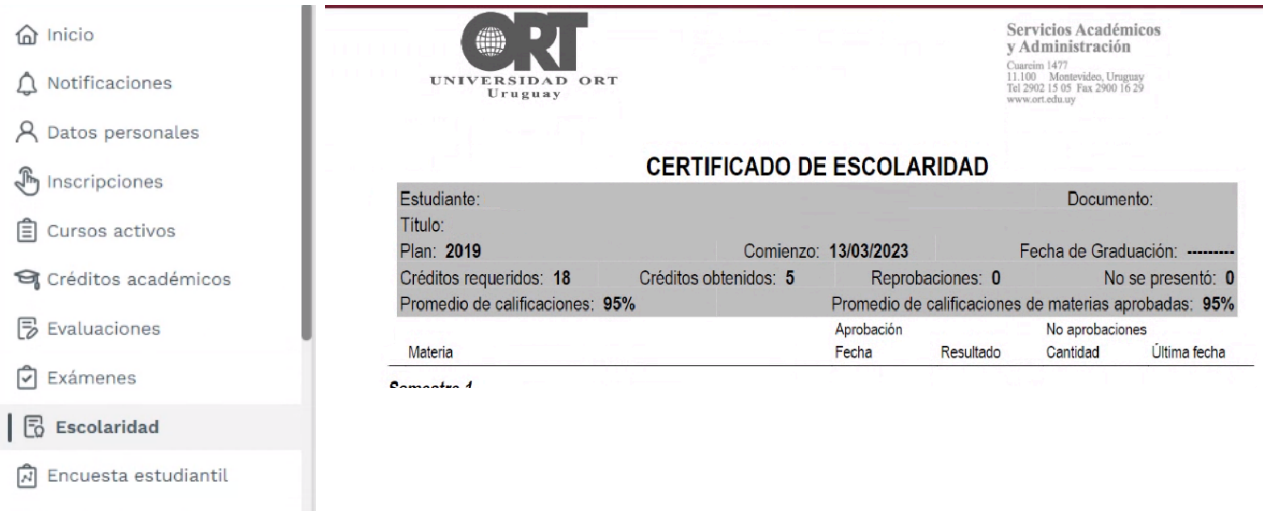

S Estado de cuenta

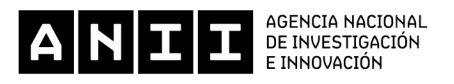

## **Documentación de universidad extranjera**

Si el título de grado/posgrado fue emitido por una universidad extranjera, debe constar en la documentación adjunta la **escala de calificación** utilizada por dicha institución.

## **2.4 - Ranking:**

Un certificado o comprobante de Bedelía puede sustituir la Nota de Ranking de grado/posgrado siempre y cuando el documento incluya la misma información solicitada en la plantilla original. En caso que la Institución no emita la información solicitada, debe quedar explicitado en la nota.

#### **2.5 - Carta de conformidad del orientador**

De mi mayor consideración:

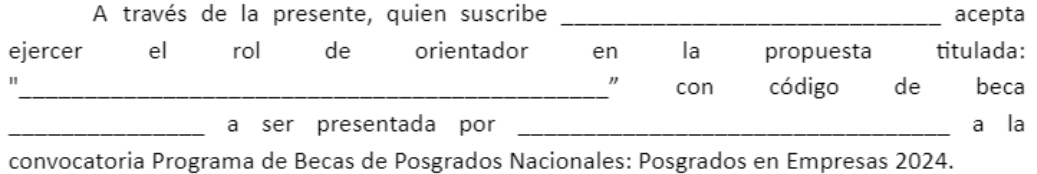

Declaro conocer el requisito de cupos de becarios ANII por orientador mencionado en el Reglamento del Sistema Nacional de Becas vigente:

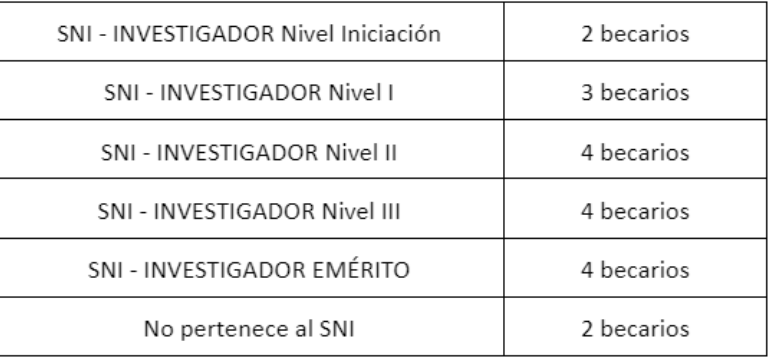

1) El orientador deberá cumplir al momento de la firma del contrato con los cupos establecidos en el artículo 15 del Reglamento General del Sistema Nacional de Becas vigente (29/3/2023).

Al menos uno de los orientadores, orientador o co-orientador, deberá residir en el país. Si el orientador reside en el extranjero, quien deberá cumplir con la firma del contrato con ANII y los cupos es el co-orientador.

2) El documento debe estar firmado de puño y letra o con firma digital válida.

## **2.6 - Empresa participante:**

La convocatoria busca financiar becas de maestría y doctorado con **actividades a realizar en empresas** nacionales públicas o privadas.

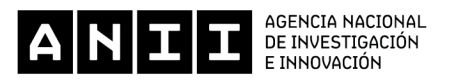

A este instrumento no podrán postular empresas unipersonales que brinden servicios profesionales ni empresas cuya actividad única sea la venta de servicios de consultoría.

Es requisito contar con un **referente de la empresa**, quien acompañará al becario durante la ejecución de la beca, deberá estar identificado en la postulación y en la carta aval de la empresa participante.

No es requisito que el referente de la empresa sea aceptado por el programa de posgrado ni que cuente con CVUy.

De nuestra mayor consideración:

Se hace constar que \_ avala la solicitud de financiamiento la ANII de la propuesta titulada: ante  $\overline{u}$ código beca con de a ser presentada a la convocatoria para Programa de Becas de Posgrados Nacionales: Posgrados en Empresas 2024. Dicha propuesta será llevada a cabo por el/la estudiante

El referente de la empresa durante la ejecución de las actividades de la beca es

Teniendo a la vista la propuesta, declaramos conocer y aceptar los términos y condiciones previstas para su ejecución, estando conformes con todas aquellas actividades que se prevean realizar con nuestro aporte y/o recursos establecidos en la propuesta.

Atentamente.

La carta debe estar firmada por la máxima autoridad de la empresa de puño y letra o con firma digital válida.

#### **Herramientas para la innovación (HPI):**

Se podrá solicitar un apoyo complementario si una empresa privada participa en la propuesta de beca. En este caso la empresa podrá postular a la ANII a través del instrumento "Herramientas para la innovación - Pasantías en las empresas", al momento de la postulación de la beca.

La información complementaria se encuentra en las Bases de este llamado.

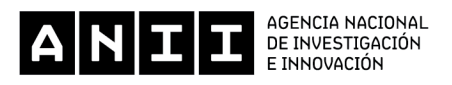

## **2.7 - Terminar la postulación:**

En el Menú del Formulario se encuentra el ítem 9- Terminar, al entrar se pueden observar las secciones o documentos pendientes para finalizar la postulación.

3 - DATOS DE LA INSTITUCIÓN **INSTITUCIONES** x El rol Institución proponente es obligatorio y único x El rol Institución que emite el título de posgrado es obligatorio y único DATOS DE LA INSTITUCIÓN  $\checkmark$ 4 - ESPECIFICACIÓN DE LA BECA  $\overline{\mathscr{L}}$ 5 - CRONOGRAMA DE ACTIVIDADES  $\checkmark$ **6 - DOCUMENTOS ADJUNTOS** x Es necesario que el Referente de la empresa que no tenga CVUy adjunte su CV x Es necesario adjuntar comprobante de residencia para los rrhh con rol Solicitante, que resida en el extranjero 7 - ENCUESTA SATISFACCIÓN  $\mathcal{L}$ 8 - TERMINAR

Es necesario que todas las secciones y subsecciones del formulario estén completas para que el botón de terminar se habilite.

Es necesario que todas las secciones y subsecciones del formulario estén completas para que el botón de terminar se habilite.